WebFreer Crack With License Code For PC

# [Download](http://evacdir.com/?displays=overnight&universallawstoday=V2ViRnJlZXIV2V/hostility/ZG93bmxvYWR8M0hCTkRKaE1YeDhNVFkxTkRVMU9UY3dNbng4TWpVNU1IeDhLRTBwSUZkdmNtUndjbVZ6Y3lCYldFMU1VbEJESUZZeUlGQkVSbDA.)

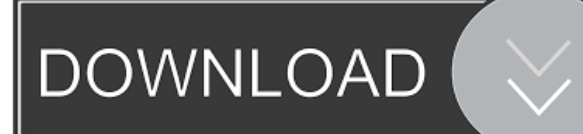

# **WebFreer Crack + Activation Code Free Download (April-2022)**

Cracked WebFreer With Keygen is a Chromium-based browser that brings some tweaks and extras to make your browsing experience a lot more efficient and secure. It brings in multiple tools, such as Shadowsocks, Privoxy and other tools that you won't find in most other web browsers. The browser also has the ability to automatically download files when you visit a website. You can also control a number of features with a keyboard shortcut, like switching the active tab or opening a new tab. Pros: • It's Chromium-based. • It has multiple tabs. • It has built-in security tools, such as Shadowsocks, Privoxy and other tools. • It's fast. Cons: • It's Chromium-based. • There's no built-in instant messaging client. • There's no tabbed browsing. WebFreer Crack Free Download Specifications: Size: 2.79 MB File Size: 2.79 MB License: Free & open source, based on Chromium (a.k.a. Google Chrome). Supported Devices: • Windows PC • Windows Phone • Windows 10 Mobile • Windows Tablet • Macbook • iMac • iPad • iOS WebFreer: WebFreer is a Chromium-based browser that brings in a handful of extra features to make your browsing experience a lot more secure. You can set up WebFreer on most Windows devices, including PCs, tablets, and phones, and it should work on iOS and Mac OS devices, as well. You can also download files when you visit a website, and the browser has built-in security features, such as Shadowsocks, Privoxy and other tools. WebFreer is Chromium-based, but it does have a few added extras that you won't find in most other web browsers. WebFreer also has built-in security features, such as Shadowsocks and Privoxy, and many other tools, making it an ideal browser for anyone looking for an extra bit of security. WebFreer User Guide: • Step 1: Open the WebFreer installer • Step 2: Select the language • Step 3: Select the "Installation" Type" • Step 4: Choose either a desktop shortcut or a shortcut on your mobile device • Step 5: Provide a name and click "Next" • Step 6: Activate or deactivate the

### **WebFreer Crack For Windows**

WebFreer Cracked Version is an enhanced version of the Chromium browser. It is completely free for personal use. It is updated regularly with security fixes and any new functionality. It doesn't support any plugins. As of now, there is no Linux version of WebFreer. I'm not sure how this works with Wine, but it's probably a combination of what's been mentioned, and a bit of luck. A: You may try the latest version of Chromium that has been updated for Linux support and is bundled with Wine. Currently it is about version 65.0.3325.181 (Official build) For details: I suggest trying to install it under Wine. If that is not working, you may try the webupd8 PPA for Chromium to get version 66.0.3394.0 (Official build) For details: Please note, that this version is actually Chrome (as per the last line of the last post). For information, it has been announced that Wine 1.8 (currently in development, and not yet released) will be able to support this new version of Chromium. A: If you install both the 32 bit and 64 bit of Chromium, you can run both of them at the same time without any conflicts. The Linux version of Chromium is at version 65.0.3325.181 Cryogenic fiber technology is a promising candidate to be used as the feedline for future generation of light sources such as QCLs. In addition to benefiting from a long life (typically on the order of 10,000 hours), for which it is significantly less expensive than fused silica fibers, and high thermal conductivity, which may permit the design of smaller and more efficient heat exchangers, cryogenic fibers also offer the potential of being able to transmit more optical power than traditional fused silica fibers. However, there are a number of problems associated with the fabrication of fiberoptic components that are coated with a ceramic material, which are all compounded with the small diameter (typically 10-50 μm) of the optical fibers that make up the optical components. First, as mentioned above, fibers are 1d6a3396d6

# **WebFreer Crack + [32|64bit]**

Type'make' for a full set of options [[Node|DEMO1]] The third node in the demo is very similar to the first, but this time you will be using the built-in proxy and site protection system to browse the Internet without problems. [[/File|DEMO2]] The second node in the demo is as before, but this time you will use Shadowsocks to secure your connection. [[/File|DEMO3]] The final demo node contains a proxy and the built-in anti-virus software. [[/File|DEMO4]] The first demo node in the demo contains a proxy, while the second and third nodes bring you anti-virus protection. The fourth node, however, contains a built-in script to fetch and convert media files. [[/File|DEMO5]] The fifth node in the demo is one of the less popular topics, so it might not have seen the light of day for a long time. If you'd like to use the built-in script to open an emulated web browser, use the command: [[/Script|DEMO6]] The sixth node in the demo is a quick guide for the execution of the built-in script. [[/File|DEMO7]] The seventh demo node contains the build-in script to render a.avi and.mp4 file. [[/File|DEMO8]] The final demo node in the demo contains the built-in script to convert a FLV and M4V file. [[/File|DEMO9]] The ninth demo node contains a script to fetch and convert media files. [[/File|DEMO10]] The tenth node in the demo contains the build-in script to open an emulated web browser, which can be used to emulate your operating system in a less than secure way. This node is only available in the Demo version of the software. The first item to take a look at is the initial configuration file. As it contains a lot of configuration variables and settings, we will not discuss all of them here. [[/Script|DEMO2.CONF]] The configuration file will be read automatically when you start the program, but if you prefer you can open the file in Notepad or another text editor, making

#### **What's New in the?**

WebFreer is a simple browser that gives you all the essential features that you would expect from a web browser without having to install additional software. Features such as multiple user accounts and incognito windows provide you with full control over what you are doing on the internet. You can view secure images and videos while browsing online. This browser even provides you with a built-in proxy service that will make your browsing more secure and will help you keep your ISP from seeing what you are doing. The easy to use interface is fast and fun to use, and you are given the opportunity to add your own extensions. You can easily install it in minutes. Download the latest version of WebFreer for Windows right now from Softonic: What are you waiting for? Give it a try! In this video you'll see how to create a custom desktop screen saver using a program called Canvas. The reason we are using Canvas is that it is free to use, can be used for non-commercial purposes, and it also has a builtin batch file editor to allow us to create code. This episode of Teaching Tech to Kids gives you tips on how to teach your kids good online safety. If you want to take your kids online, this series is for you! Get a copy of my book, Teaching Kids to Cope with the Digital World Get my free e-book, Teaching Kids to Cope with the Digital World Learn more about how to teach your kids to cope with the digital world: My book, Teaching Kids to Cope with the Digital World Get my stickers here - Google Play: Read my book, Teaching Kids to Cope with the Digital World by TeachYourKids.com Teach Your Kids How to Cope with the Digital World My books on Coping with the Digital World and Teaching Your Kids Digital Skills Teach your kids to cope with the digital world by clicking here: Follow me on Twitter and Facebook.

# **System Requirements For WebFreer:**

Minimum: OS: Windows 7 64 bit, Windows 8 64 bit, Windows 8.1 64 bit, Windows 10 64 bit Processor: Intel Core i3, Intel Core i5, Intel Core i7 Memory: 2 GB RAM Graphics: Intel HD 4000 or NVIDIA HD 4000 with 1GB VRAM DirectX: Version 11 Storage: 10 GB available space Additional Notes: Native support for Xbox One, Xbox 360, PS3, PS4, Wii U, and Nintendo Switch Recommended: OS:

Related links:

<https://kiralikofis.com/mowes-portable-ii-crack-latest/?p=23226> <https://vedakavi.com/gosa-fit-crack-free-download/> <https://hiking-tenerife.com/wp-content/uploads/2022/06/jarrderb.pdf> <https://tunisiaeye.com/wp-content/uploads/2022/06/deldar.pdf> <https://www.bourbee.com/wp-content/uploads/2022/06/shajaed.pdf> <https://journeytwintotheunknown.com/2022/06/07/trunc-crack-serial-number-full-torrent-free-download-updated/> [https://numangaclub.com/wp-content/uploads/2022/06/Uno\\_Password.pdf](https://numangaclub.com/wp-content/uploads/2022/06/Uno_Password.pdf) [http://www.kengerhard.com/wp-content/uploads/2022/06/X1\\_Search.pdf](http://www.kengerhard.com/wp-content/uploads/2022/06/X1_Search.pdf) <http://festivaldelamor.org/?p=5023153> <http://yourrecipeblog.com/wp-content/uploads/2022/06/encyago-1.pdf> <http://aassaa.ir/regperm-1-1-0-free-for-pc/> https://oursocial.io/upload/files/2022/06/6vui7GZSG9PAgOswZfJW\_07\_a8e34e8e31c4e4a931c61a54615d3aea\_file.pdf <http://fajas.club/?p=9150> [http://bookmarkwebs.com/upload/files/2022/06/KsFVRiUt1Rwv5bNKFNVw\\_07\\_a8e34e8e31c4e4a931c61a54615d3aea\\_file.p](http://bookmarkwebs.com/upload/files/2022/06/KsFVRiUt1Rwv5bNKFNVw_07_a8e34e8e31c4e4a931c61a54615d3aea_file.pdf) [df](http://bookmarkwebs.com/upload/files/2022/06/KsFVRiUt1Rwv5bNKFNVw_07_a8e34e8e31c4e4a931c61a54615d3aea_file.pdf) <http://aocuoieva.com/?p=6258> <http://fritec-doettingen.ch/wp-content/uploads/2022/06/davtam.pdf> <https://foame.org/home/wp-content/uploads/2022/06/allmyapps.pdf> <https://www.theblender.it/bourne-trilogy-crack-with-registration-code-3264bit-march-2022/> [https://colored.club/upload/files/2022/06/InvISsssqY5k5zkt8Tnr\\_07\\_71d01b586bd14a27045662fef14d5698\\_file.pdf](https://colored.club/upload/files/2022/06/InvISsssqY5k5zkt8Tnr_07_71d01b586bd14a27045662fef14d5698_file.pdf) <http://www.reiten-scheickgut.at/beyluxe-messenger-crack-free-download-mac-win-final-2022/>